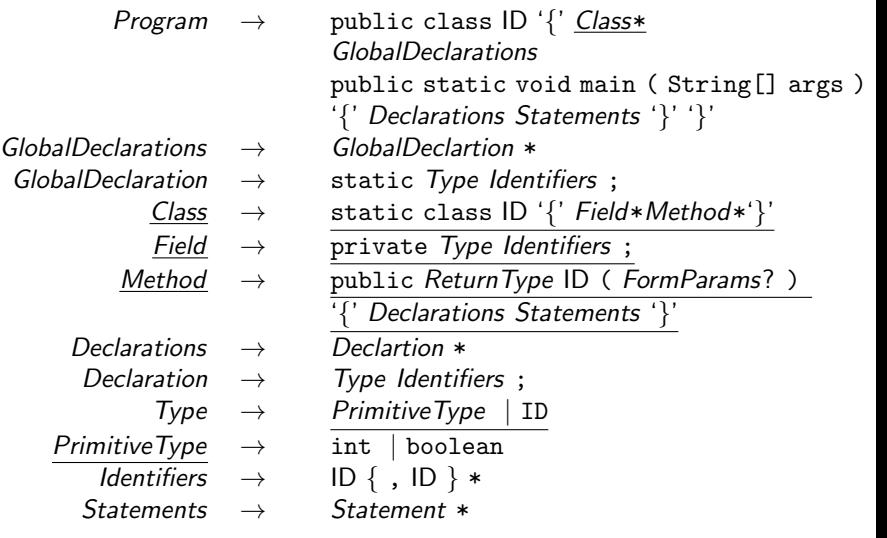

## OJay

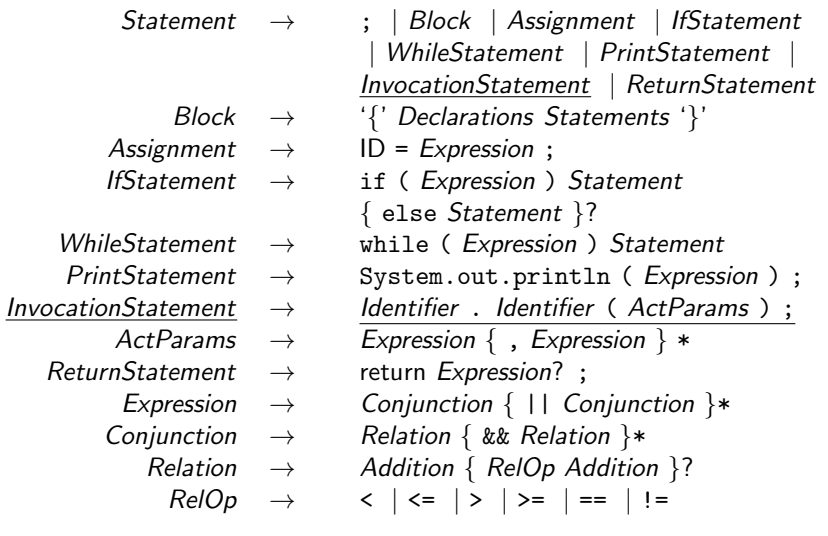

## Jay

 $AddOp \rightarrow + \vert -$ MulOp  $\rightarrow$  '\*' | /  $NegOp \rightarrow$  ! | -Instantiation  $\rightarrow$  new ID()  $ReturnType \rightarrow Type | void$ 

Addition  $\rightarrow$  Term { AddOp Term }  $*$ Term  $\rightarrow$  Negation { MulOp Negation }  $*$  $Negation \rightarrow NegOp$ ? Factor  $Factor \rightarrow \Box$  ID | LITERAL | (*Expression*) | Invocation | Instantiation | this | null  $Invocation \rightarrow$  Identifier . Identifier (ActParams) FormParams  $\rightarrow$  FormParam {, FormParam }  $*$ FormParam  $\rightarrow$  Type ID

K ロ ▶ (K @ ) | K 할 ) | K 할 ) | [ 할

 $299$ 

## POJay

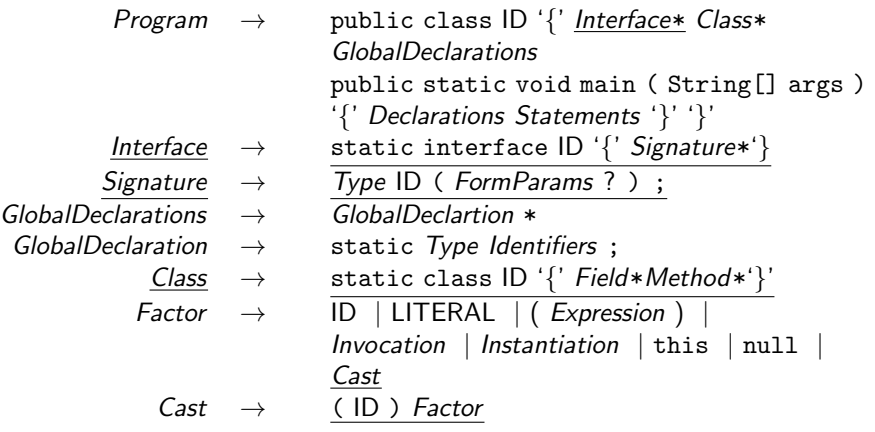

K ロ ▶ K 레 ▶ K 회 ▶ K 회 ▶ X 회 ▶ X 회 → 9 Q Q ·